# Table des matières

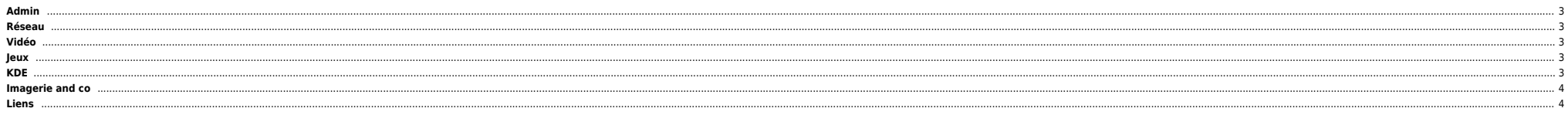

Au sens strict, Linux est le nom du noyau de système d'exploitation libre, multitàche, multiplate-forme et multi-utilisateur de type UNIX créé par Linus Torvalds, souvent désigné comme le noyau Linux. Par extension, Linux Pour désigner cet ensemble, la Free Software Foundation (FSF) soutient la désignation GNU/Linux afin de rappeler que le noyau Linux est généralement distribué avec de nombreux logiciels ainsi que l'infrastructure du projet d'exploitation accompagné d'une collection de logiciels très variés. Originellement développé pour les compatibles PC, Linux est utilisé sur tout types de matériel, du téléphone portable au superordinateur. Son premier mar personnel est de l'ordre du pourcent. La mascotte de Linux est Tux, un manchot.

(Sources : [Wikipedia FR\)](http://fr.wikipedia.org/wiki/Linux)

# <span id="page-2-0"></span>**Admin**

- **•** [Backup](https://unix.ndlp.info/doku.php/informatique:nix:linux:linux_backup)
- [Blades DELL](https://unix.ndlp.info/doku.php/informatique:nix:linux:blades_dell) **[Boot](https://unix.ndlp.info/doku.php/informatique:nix:linux:linux_boot)**
- **e** [Btrfs](https://unix.ndlp.info/doku.php/informatique:nix:linux:linux_btrfs)
- [Cartes ILO et DRAC](https://unix.ndlp.info/doku.php/informatique:nix:linux:linux_ilo_drac)
- **[Dépannage](https://unix.ndlp.info/doku.php/informatique:nix:linux:linux_depannage)**
- **•** [Divers](https://unix.ndlp.info/doku.php/informatique:nix:linux:linux_divers)
- $E$
- [FS, ext3, reiserfs ...](https://unix.ndlp.info/doku.php/informatique:nix:linux:linux_fs)
- **[Gestion CPU](https://unix.ndlp.info/doku.php/informatique:nix:linux:linux_cpu)**
- [Gestion de l'espace disque et LVM](https://unix.ndlp.info/doku.php/informatique:nix:linux:linux_lvm)
- [Gestion de la mémoire](https://unix.ndlp.info/doku.php/informatique:nix:linux:linux_mem)
- [Gestion des packages](https://unix.ndlp.info/doku.php/informatique:nix:linux:linux_gestion_packages) ● [Kernel](https://unix.ndlp.info/doku.php/informatique:nix:linux:linux_kernel)
- **e** [Kickstart](https://unix.ndlp.info/doku.php/informatique:nix:linux:linux_kickstart)
- $\bullet$  [Matériel](https://unix.ndlp.info/doku.php/informatique:nix:linux:materiel)
- $\bullet$  [Multipath](https://unix.ndlp.info/doku.php/informatique:nix:linux:multipath)
- **[OpenVZ](https://unix.ndlp.info/doku.php/informatique:nix:linux:openvz)**
- $\bullet$  [Proxmox](https://unix.ndlp.info/doku.php/informatique:nix:linux:proxmox)
- $q$ e [qemu](https://unix.ndlp.info/doku.php/informatique:nix:linux:qemu)
- [Réseau](https://unix.ndlp.info/doku.php/informatique:nix:linux:linux_reseau)
- $\bullet$  [SAN](https://unix.ndlp.info/doku.php/informatique:nix:linux:linux_san)
- [Sécurité](https://unix.ndlp.info/doku.php/informatique:nix:linux:linux_secu)
- [Tools](https://unix.ndlp.info/doku.php/informatique:nix:linux:tools)
- $\bullet$  [Tuning](https://unix.ndlp.info/doku.php/informatique:nix:linux:tuning) [Xen](https://unix.ndlp.info/doku.php/informatique:nix:linux:xen)
- [Zimbra](https://unix.ndlp.info/doku.php/informatique:nix:linux:zimbra)
- 
- **•** [Dedibox](https://unix.ndlp.info/doku.php/informatique:nix:linux:dedibox)

# <span id="page-2-1"></span>**Réseau**

**•** [Rapidshare](https://unix.ndlp.info/doku.php/informatique:nix:linux:rapidshare)

#### <span id="page-2-2"></span>**Vidéo**

- [Encodage / Réencodage](https://unix.ndlp.info/doku.php/informatique:nix:linux:encodage_reencodage)
- [Encodage spécifique pour Ipod](https://unix.ndlp.info/doku.php/informatique:nix:linux:encodage_specifique_pour_ipod)
- [Encodage spécifique pour PocketPC](https://unix.ndlp.info/doku.php/informatique:nix:linux:encodage_specifique_pour_pocketpc)
- **•** [Diffusion](https://unix.ndlp.info/doku.php/informatique:nix:linux:diffusion)
- **e** [Enregistrement](https://unix.ndlp.info/doku.php/informatique:nix:linux:enregistrement)
- **DVD** / VOB
- [Récupérer les infos d'un fichier](https://unix.ndlp.info/doku.php/informatique:nix:linux:recuperer_les_infos_d_un_fichier)
- **•** [Tips Freeplayer](https://unix.ndlp.info/doku.php/informatique:nix:linux:tips_freeplayer)

# <span id="page-2-3"></span>**Jeux**

[Wine](https://unix.ndlp.info/doku.php/informatique:nix:linux:wine)

# <span id="page-2-4"></span>**KDE**

**•** [Rendre les polices plus belles avec Firefox](https://unix.ndlp.info/doku.php/informatique:nix:linux:kde:firefox)

# <span id="page-3-0"></span>**Imagerie and co**

**[Metapixel](https://unix.ndlp.info/doku.php/informatique:nix:linux:metapixel) : créer des mosaïques** 

# <span id="page-3-1"></span>**Liens**

<http://rute.2038bug.com/index.html.gz>

Le site au format HTML téléchargeable : [ici](http://files.ndlp.info/bazar/info/rute.html.tar.bz2) Le site au format PDF téléchargeable : [ici.](http://files.ndlp.info/bazar/info/rute.pdf)

From: <https://unix.ndlp.info/>- **Where there is a shell, there is a way**

Permanent link: **<https://unix.ndlp.info/doku.php/informatique:nix:linux?rev=1477402720>**

Last update: **2016/10/25 15:38**